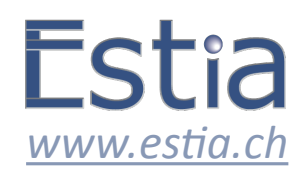

## **Activation DIAL+**

Télécharger le logiciel en cliquant sur l'un des liens ci-contre :

**‣***[Pour Windows](http://www.dialplus.fr/DIAL_Download/Windows/DIALv2.6.zip)* **‣***[Pour Mac](http://www.dialplus.fr/DIAL_Download/Mac/DIALv2.6.dmg)*

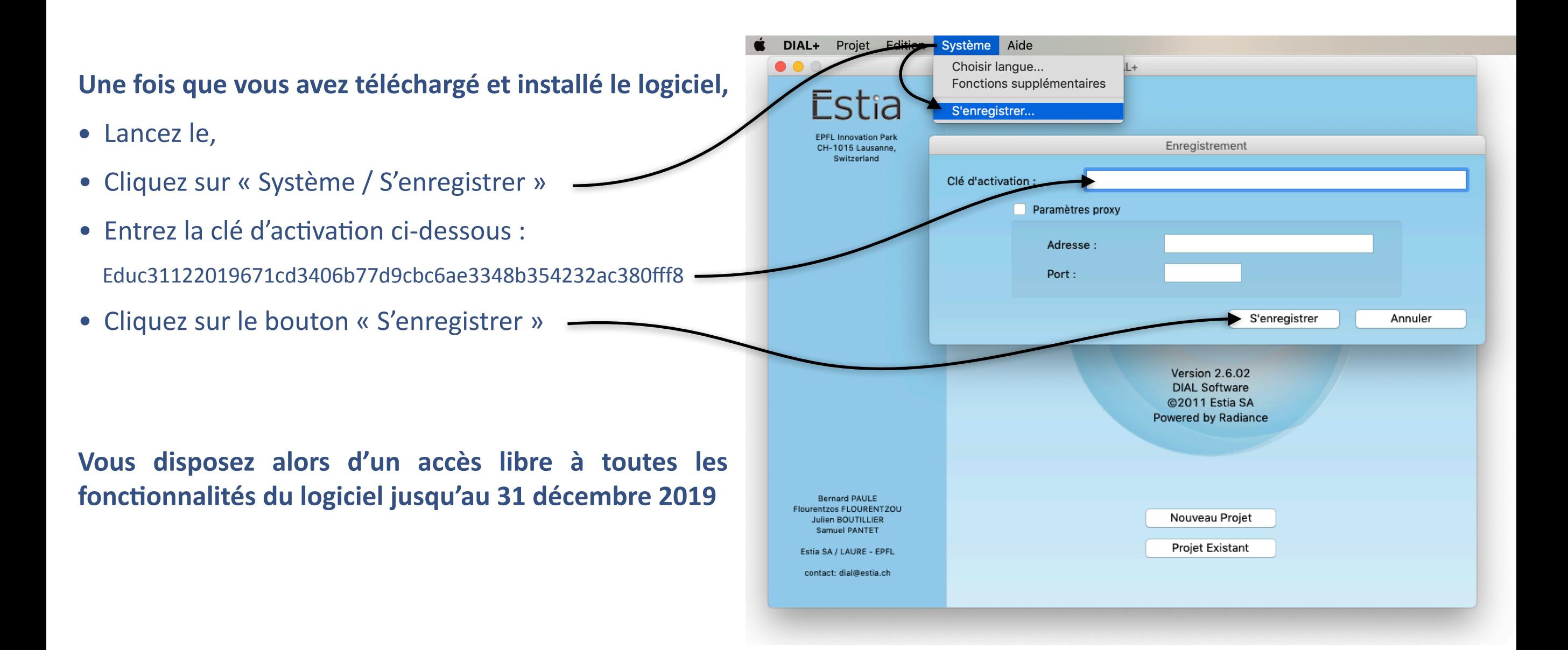